## My Learning Transcript

6

## ANASTASIA PAPADEAS

anastasiapap2@g.ucla.edu Created March 14, 2024

| 2024                                                 |            |                               |            |
|------------------------------------------------------|------------|-------------------------------|------------|
| Creating and Sharing GIS Content Using ArcGIS Online | Web Course | Completed<br>March 11, 2024   | Score: 80  |
| ArcGIS Online Basics                                 | Web Course | Completed<br>March 11, 2024   | Score: 100 |
| Sharing Maps and Layers with ArcGIS Pro              | Web Course | Completed<br>March 11, 2024   | Score: 90  |
| Creating a Web Map in ArcGIS Pro                     | Web Course | Completed<br>March 5, 2024    | Score: 100 |
| ArcGIS Pro: Advanced Map Labeling                    | Video      | Watched<br>February 17, 2024  | Score: 100 |
| Labeling Map Features                                | Web Course | Completed<br>February 9, 2024 | Score: 100 |
| Symbolizing Map Layers                               | Web Course | Completed<br>January 29, 2024 | Score: 100 |
| Creating a Map Layout                                | Web Course | Completed<br>January 29, 2024 | Score: 100 |
| Integrating Data in ArcGIS Pro                       | Web Course | Completed<br>January 29, 2024 | Score: 80  |
| Acquire Data for a GIS Project                       | Web Course | Completed<br>January 29, 2024 | Score: 100 |
| Map Layer Basics                                     | Web Course | Completed<br>January 19, 2024 | Score: 100 |
| Getting Started with Data Management                 | Web Course | Completed<br>January 19, 2024 | Score: 100 |
| Getting Started with Mapping and Visualization       | Web Course | Completed<br>January 18, 2024 | Score: 100 |
| ArcGIS Pro Basics                                    | Web Course | Completed<br>January 18, 2024 | Score: 100 |

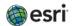